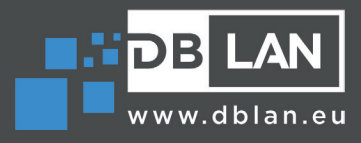

.<br>Befehlszeile = "C:\Program F

Datum der Erstellung = 01.02.2023 13:53:2)

 $LOG$   $x$ 

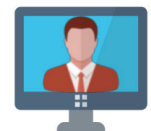

# DBLAN - IT-Operator neu in V.2023.1

Der DBLAN - IT-Operator Version 2023.1 steht ab sofort zum Download bereit. Zahlreiche neue Funktionen, Erweiterungen und Verbesserungen warten darauf, entdeckt zu werden.

## **Kernfunktionen**

**Benutzeroberfläche:** Die Benutzeroberfläche wurde auf Windows 11 Design angepasst. Neben neuen Icons wurden vier weitere Design-Themen hinzugefügt.

- Zusätzlich wurde ein "Loader" implementiert, welcher beim Start von Dialogfenstern angezeigt wird.
- **Systemsprachen**: Die Systemsprachen "Französisch", "Italienisch" und "Spanisch" wurden integriert.
- <sup>o</sup> Statusleiste: Diese wurde um "Batterieanzeige", "Netzwerkkarten Informationen" und "TeamViewer ID" erweitert.
- **Windows 10 22H2 Support.**
- **Windows 11 22H2 Support.**

## **Report Viewer**

Die Berichte werden ab sofort in Registerkarten angezeigt. Das erlaubt einen schnellen Wechsel zwischen den Berichten.

## **RTS-Echtzeit Systeminfo**

- **Autostartprogramme:** Listet alle Programme auf, welche sich im "Autostart" befinden und beim Start von Windows automatisch gestartet werden.
- **Programmgruppen:** Listet alle Programme und Programmgruppen auf, welche sich im Windows Start befinden.
- **System-Treiber:** Zeigt alle Systemtreiber und deren dazugehörigen Status an.
- **Umgebungsvariablen:** Listet die Umgebungsvariablen auf **E**  und unterscheidet zwischen System- und Benutzer-Variablen.
- **PnP signierte Treiber:** Liste alle digital signierten Treiber auf, inklusive Version und Installationsdatum.

#### **Taskprozesse:**

Kontextmenü hinzugefügt: "Details zum Prozess". Im Dialogfenster "Details zum Prozess" werden detaillierte Informationen zu dem ausgewählten Prozess angezeigt. Unter anderem eine grafische Darstellungen der CPU und Arbeitsspeicher-Nutzung. Diese Diagramme werden so zu sagen "live" angezeigt.

#### **Active Directory**

 **Gruppen vergleichen (Mitgliedschaften)**

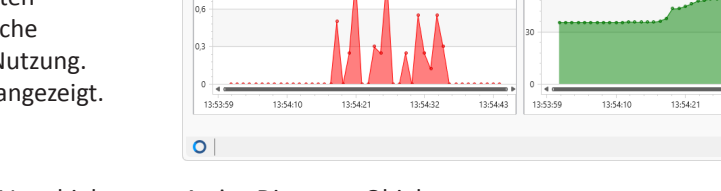

**Details zum Prozess** 

CPU: 0 %<br>|%<br>|0 %

 $-10.10936$ Notepad.exe

Priorität: Normal

"CAPro

- **Active Directory-Konsole:** Diese erlaubt das Verschieben von Active Directory-Objekten. Der Domain Controller kann während der Ausführung temporär geändert werden.
- **Benutzerdetails:** Das Bild des Benutzers kann angepasst werden.

## **MECM – Client**

**Systemliste zur Sammlung:** Ermöglicht das Erstellen und Bearbeiten einer Sammlung basierend auf einer Systemliste. Diese Liste kann z.B. über einen Report im Report Viewer erstellt werden.

#### **ITMS - Verwaltung**

Die ITMS Werkzeuge wurden an die MECM Werkzeuge der vergangenen Version angeglichen.

- **Filterverwaltung:** Ermöglicht das Verwalten von Filtern. Es können Mitglieder zum Filter hinzugefügt und/oder aus diesem entfernt werden.
- **Filter vergleichen:** Vergleicht Filtermitgliedschaften zweier Filter (Compare ITMS Computer Filter)
- **Systeminformationen:** Zeigt Systemdetails zum ausgewählten System an (Computer Info).
- **GUID Details:** Durch Eingabe einer GUID aus der ITMS werden alle Informationen zu dieser angezeigt.
- **Aufgabe ausführen:** Eine Aufgabe oder ein Auftrag (Job) kann einem System zugewiesen werden.
- **Aufgabe ausführen aus einer Systemliste:** Ermöglicht das Ausführen einer Aufgabe oder eines Auftrags (Jobs) basierend auf einer Systemliste. Diese Liste kann z.B. über einen Report im Report Viewer erstellt werden.
- **Systemliste zur Sammlung:** Ermöglicht das Erstellen und Bearbeiten einer Sammlung basierend auf einer Systemliste.

## **DBLAN**

Damian Jan Brausch Bahnhofstrasse 33 D-79618 Rheinfelden (Baden)

Tel.: +49 7623 741 61 44 E-Mail: damian.brausch@dblan.eu